TOP와 노트북을 함께 연결하여 사용하는 방법

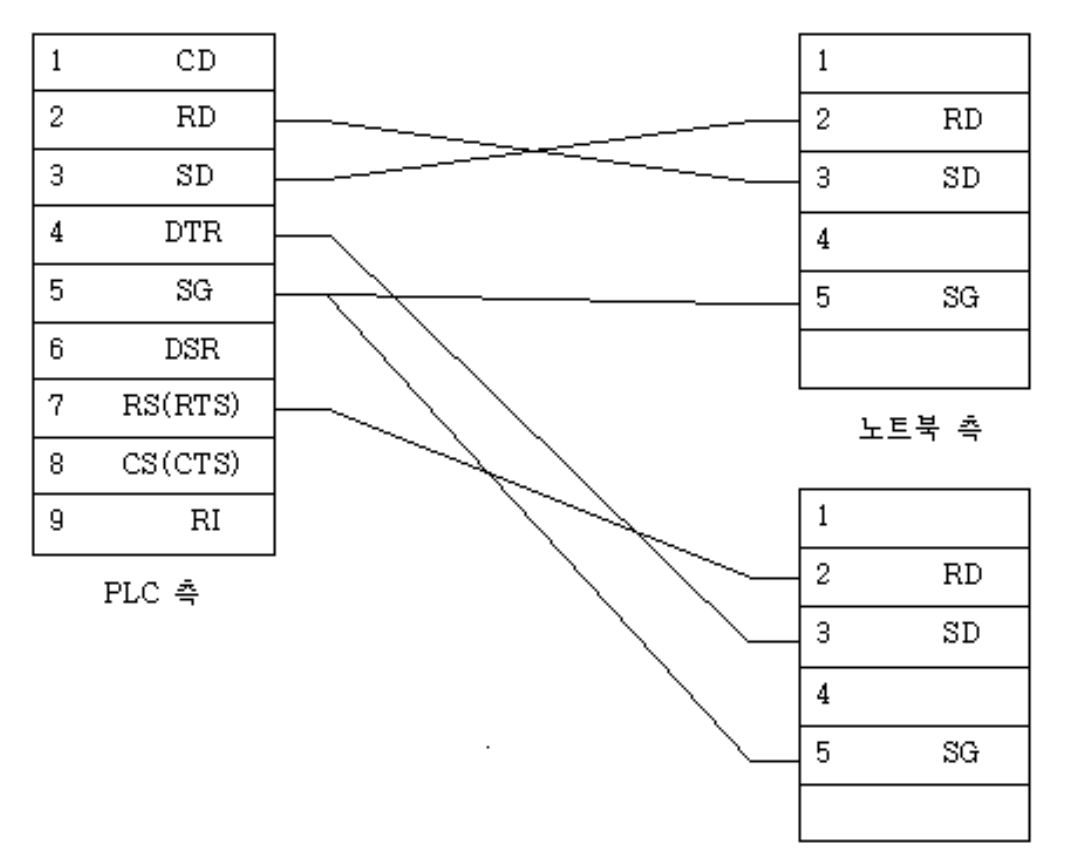

TOP 측

New Master\_k 80s, 200s 와 GM 6, 7에서 사용 가능.

- pc와는 기존과 동일하게 사용
- 통신카드 사용과 같은 기능 설정을 link로 선택
- 통신 속도를 GM-WIN에서 파라미터 설정을 38400으로 터치와 같게 맞춘다

PLC는 New Master\_k 80s, 200s와 GM6, 7에서 사용 가능합니다. PLC에서 9핀을 2가닥으로 나누어서 PLC의 2번,3번,5번은 PC의 3번,2번,5번으로 하고, PLC의 4번,7번,5번은 TOP의 3번,2번,5번으로 합니다. 이처럼 결선을 할 경우에는 TOP–Designer에서 PLC의 설정을 Loader로 설정하는 것이 아니라 Link로 설정을 해야 합니다. MK80S(또는 GM7)를 사용한 경우에는 PLC에서 파라미터창 통신설정을 '허용'을 해줍니다. BUILT IN C-NET에서 딥스위치를 ON으로 합니다"